學習吧登入 (電腦版、平板)

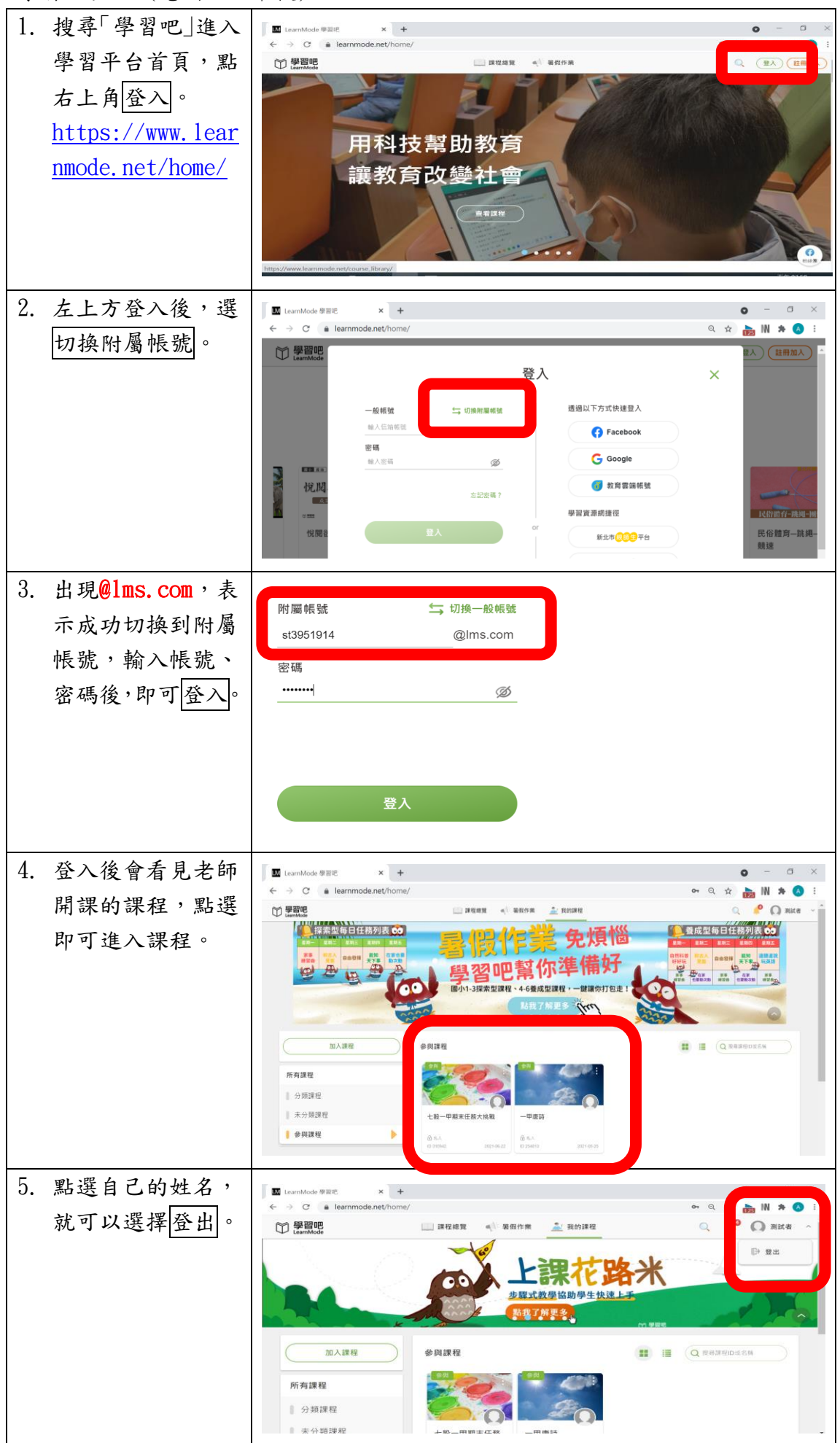

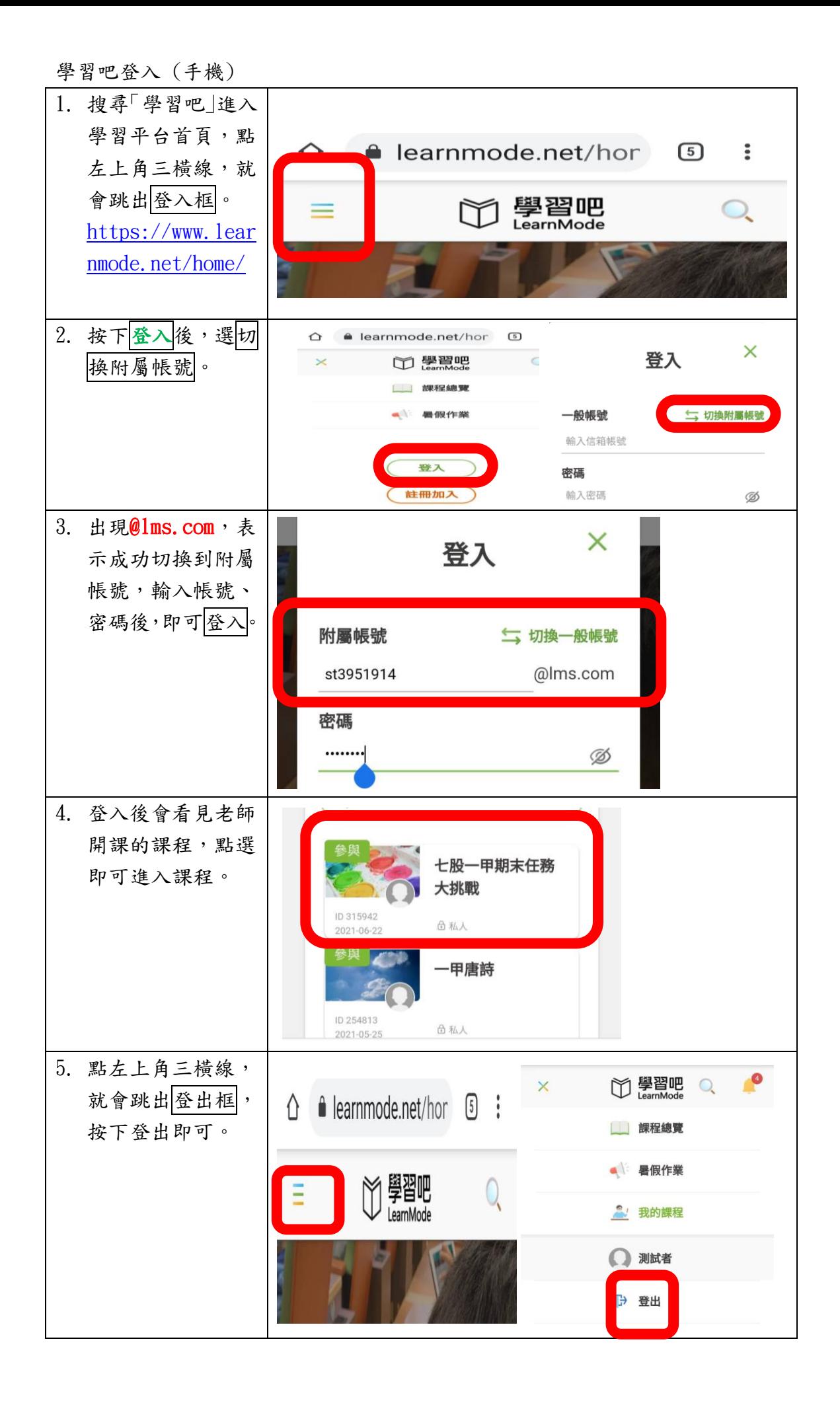